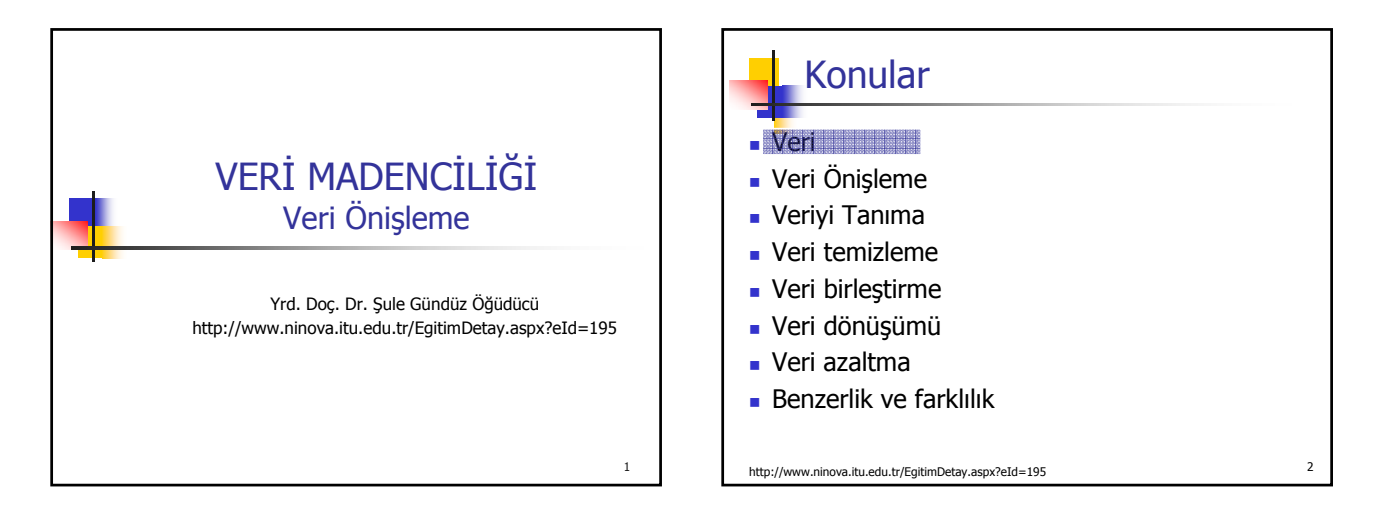

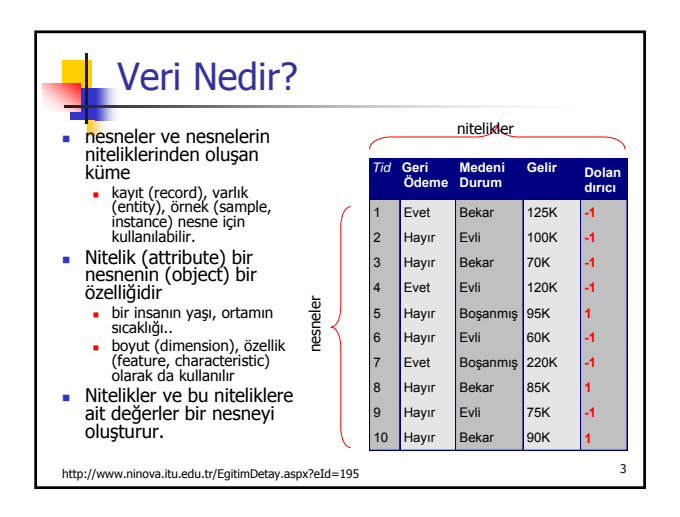

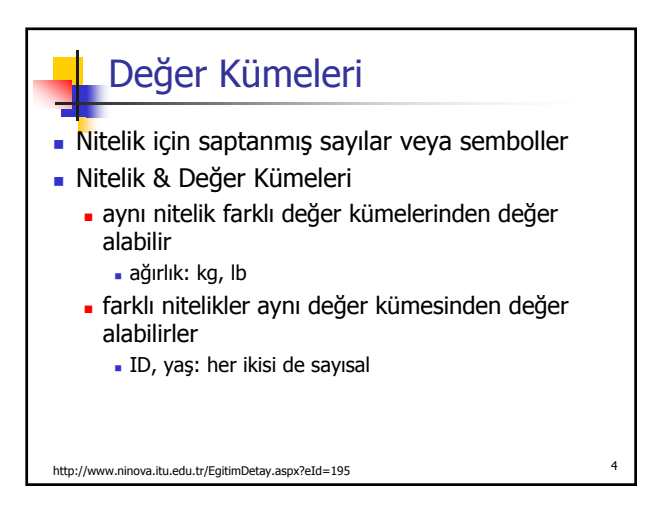

# Nitelik Türleri

- Belli aralıkta yeralan değişkenler (interval) sıcaklık, tarih
- İkili değişkenler (binary)
	- cinsiyet
- Ayrık ve sıralı değişkenler (nominal, ordinal, ratio scaled)
	- göz rengi, posta kodu

#### http://www.ninova.itu.edu.tr/EgitimDetay.aspx?eId=195 <sup>5</sup>

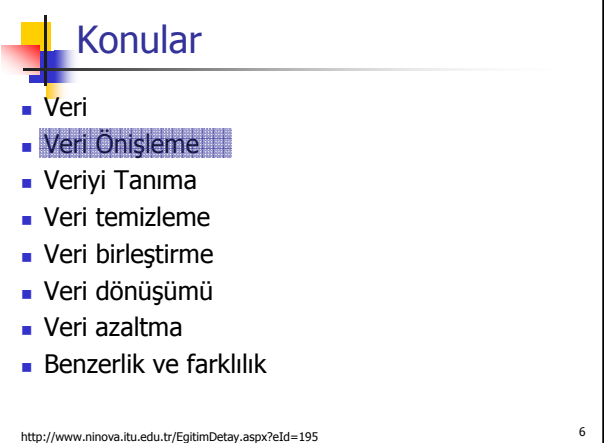

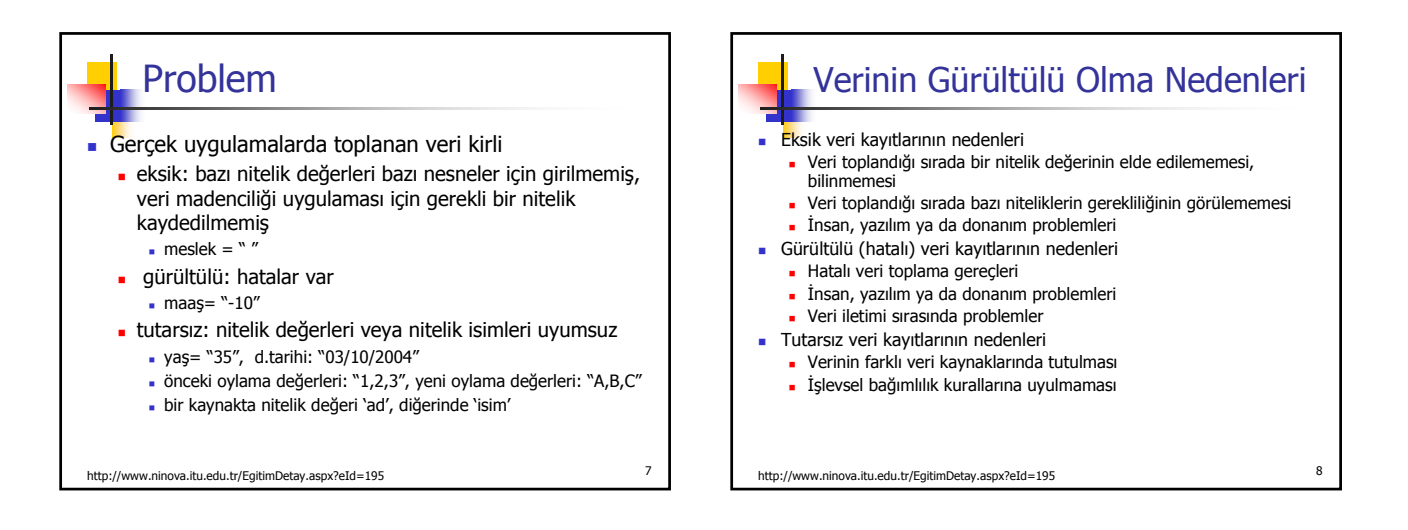

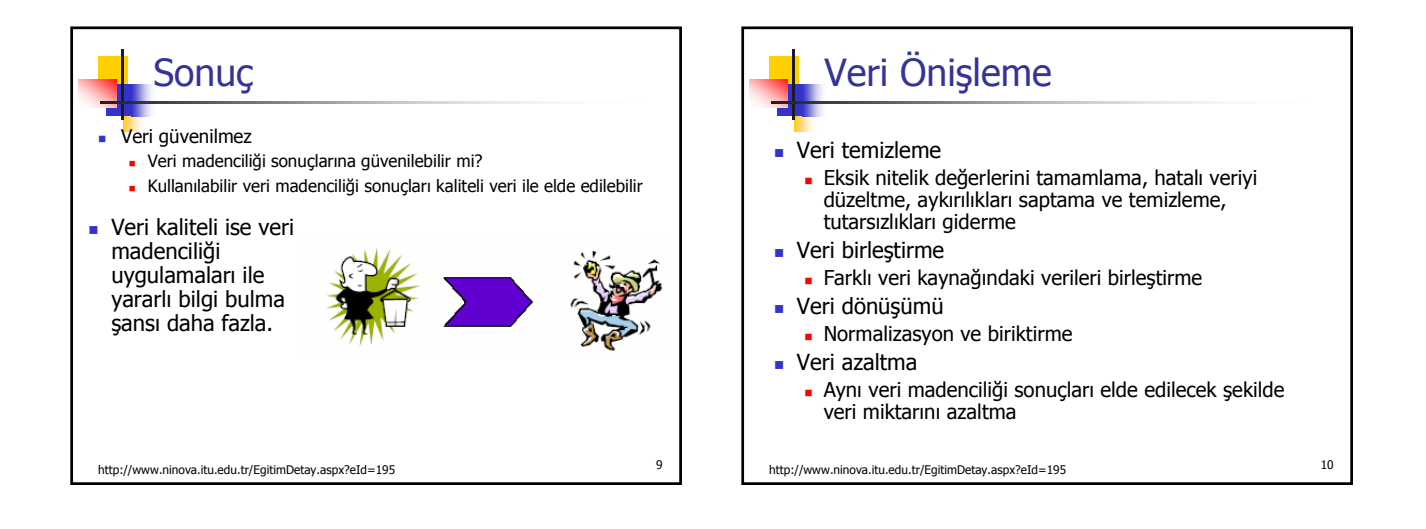

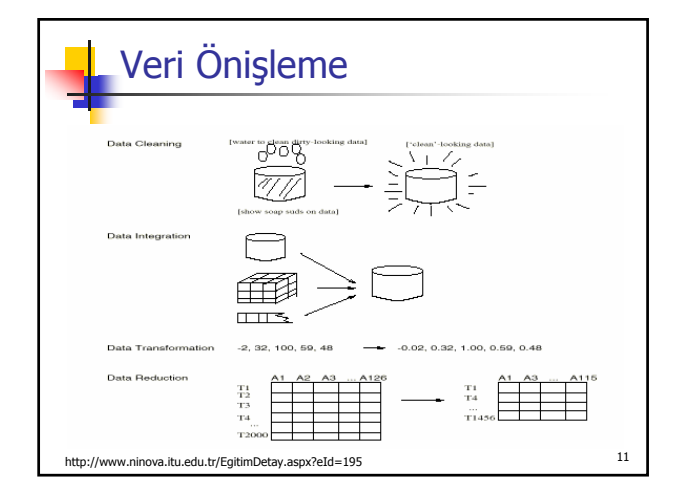

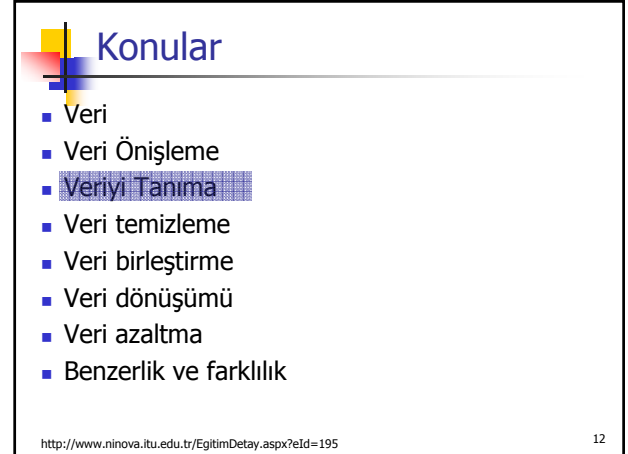

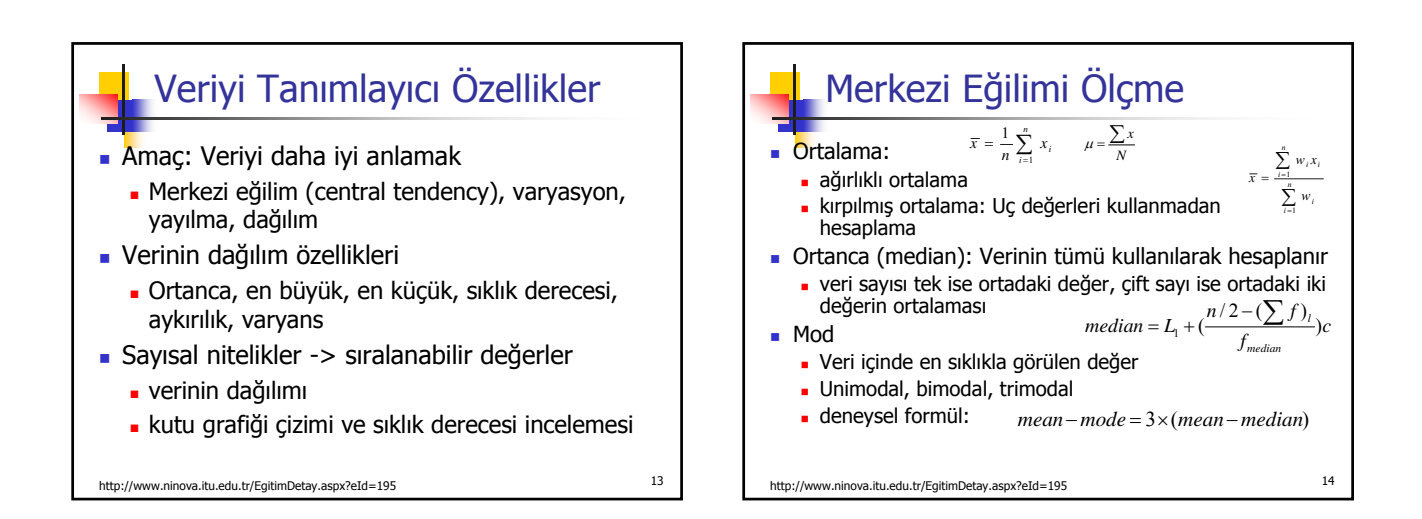

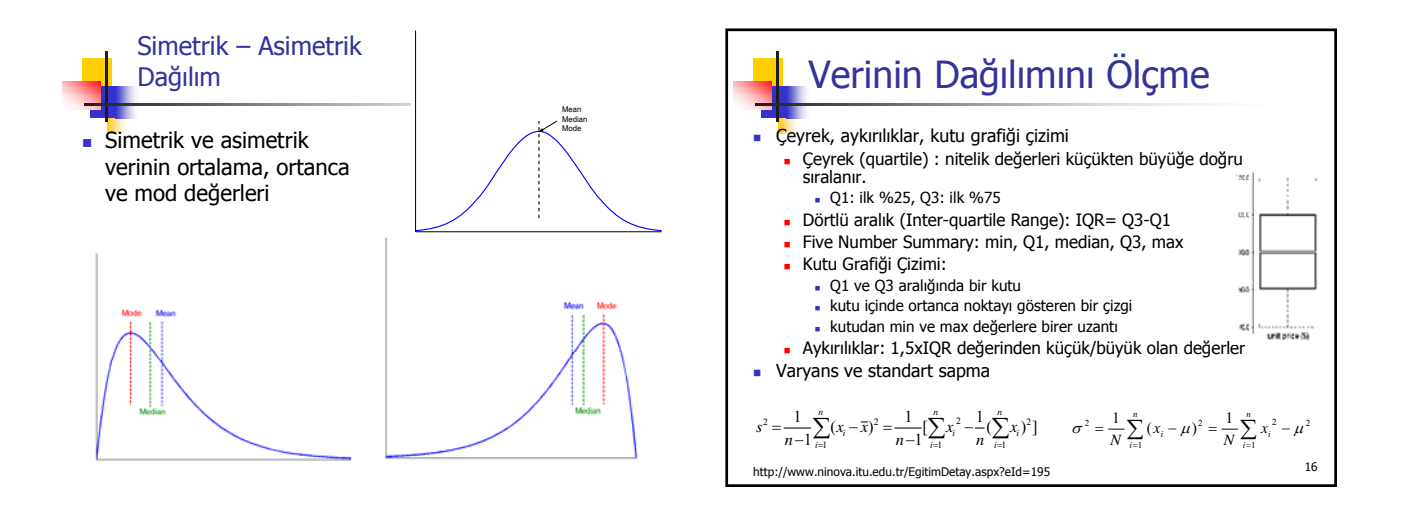

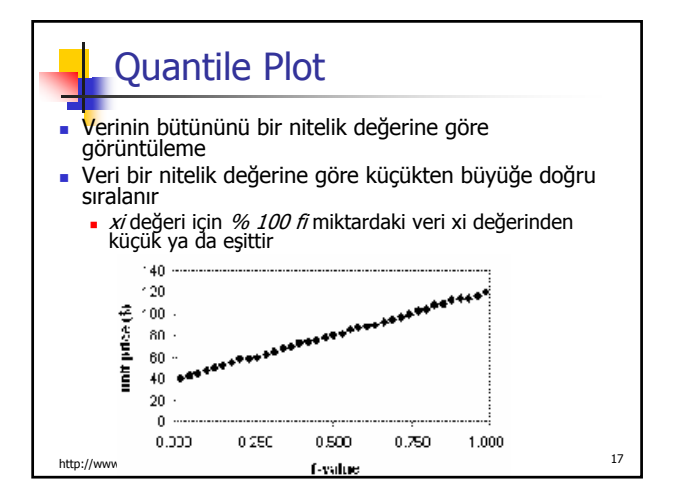

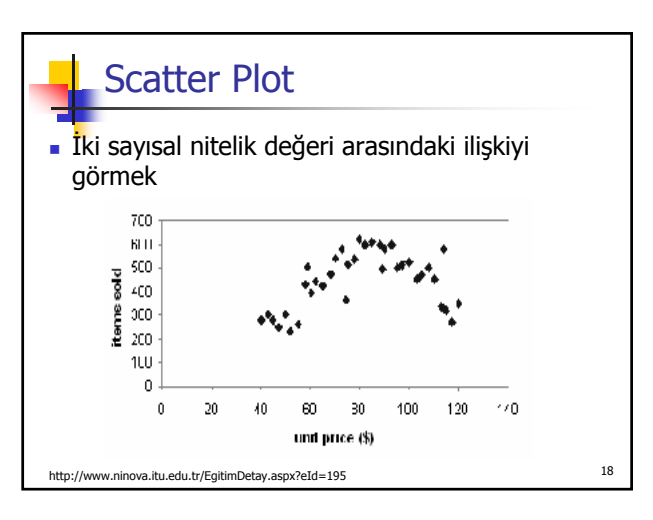

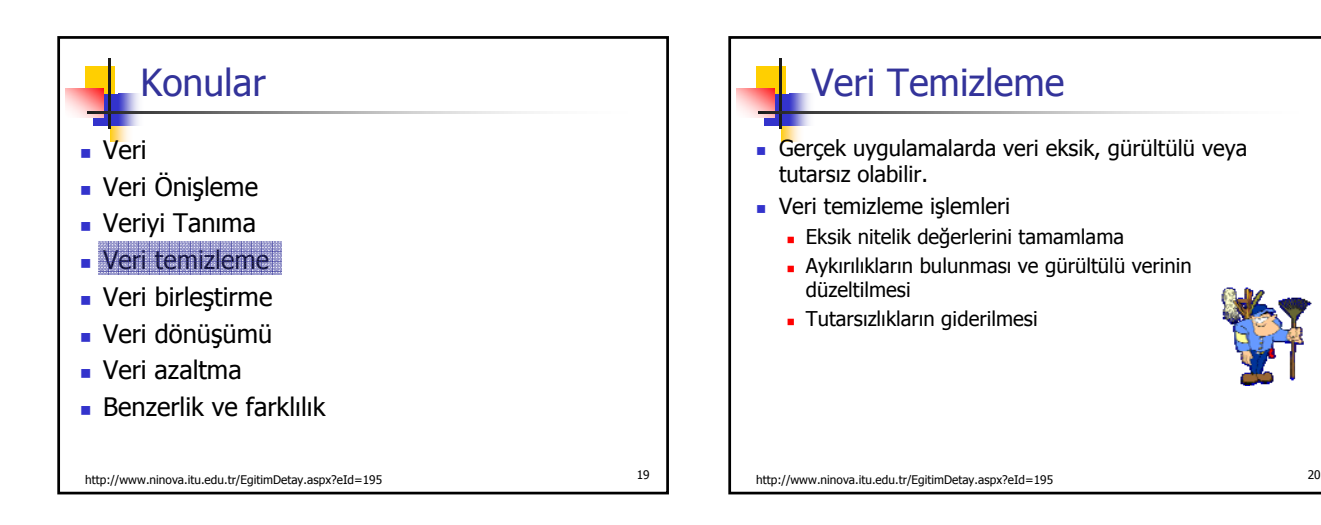

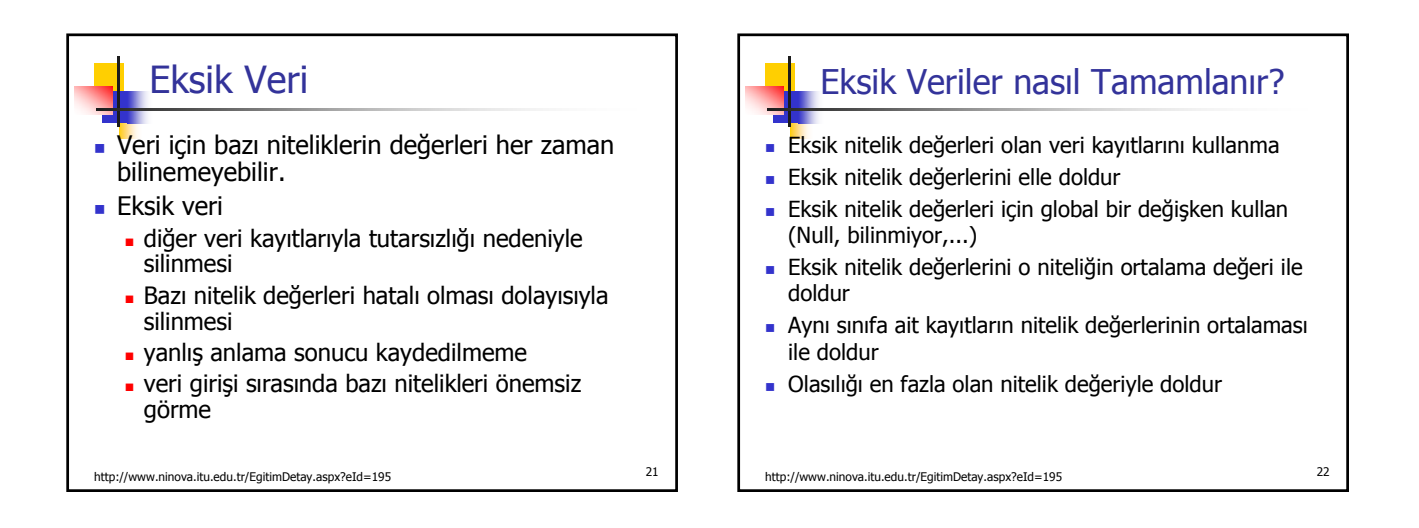

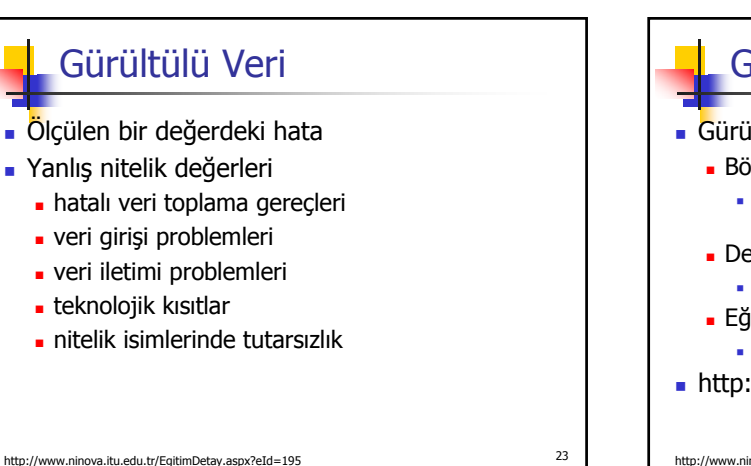

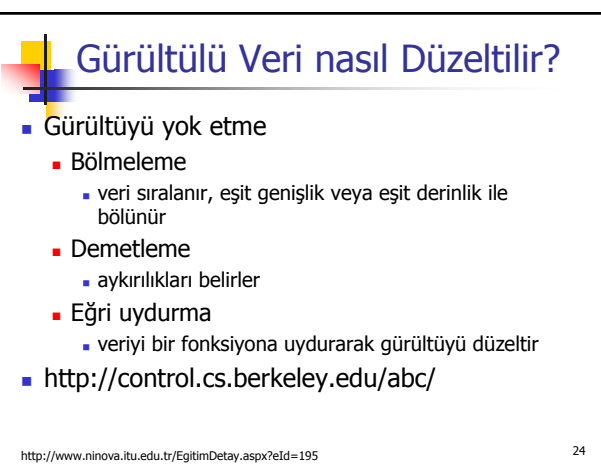

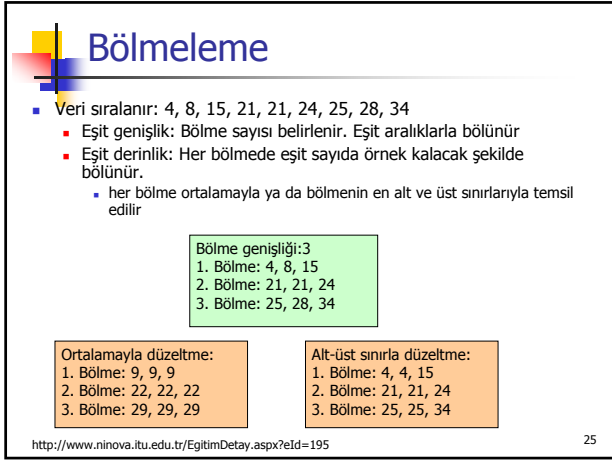

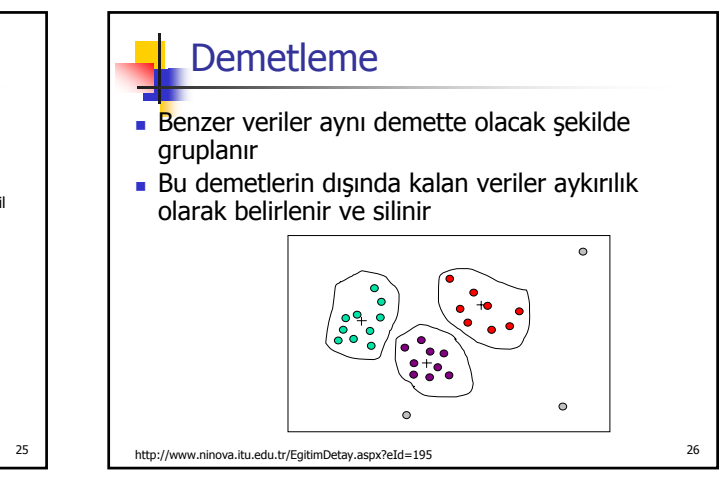

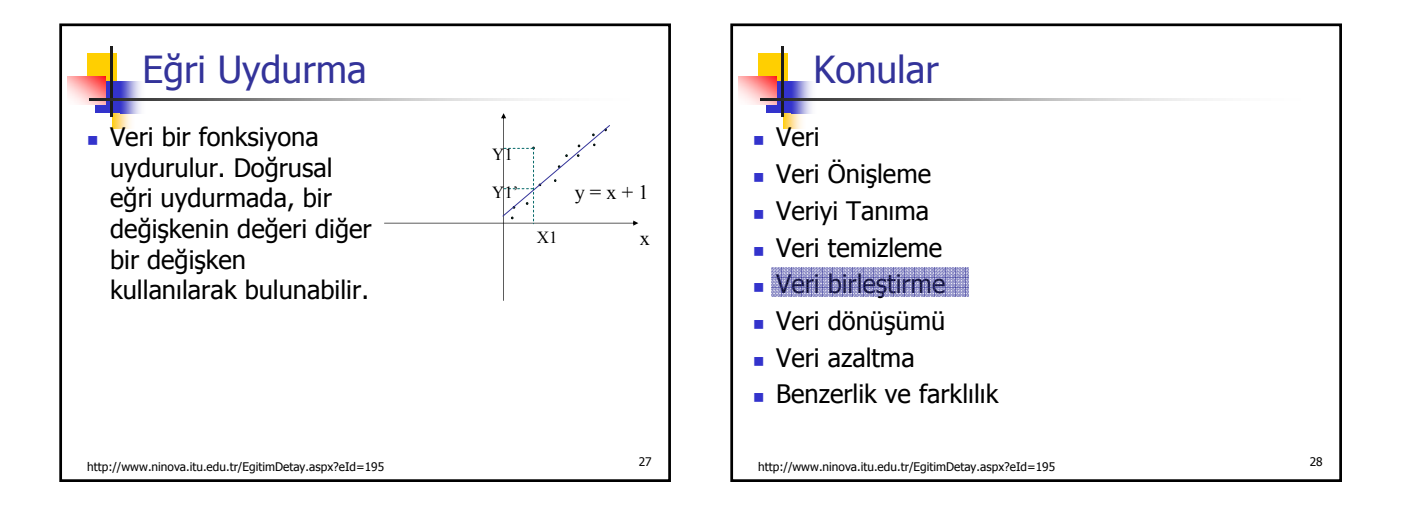

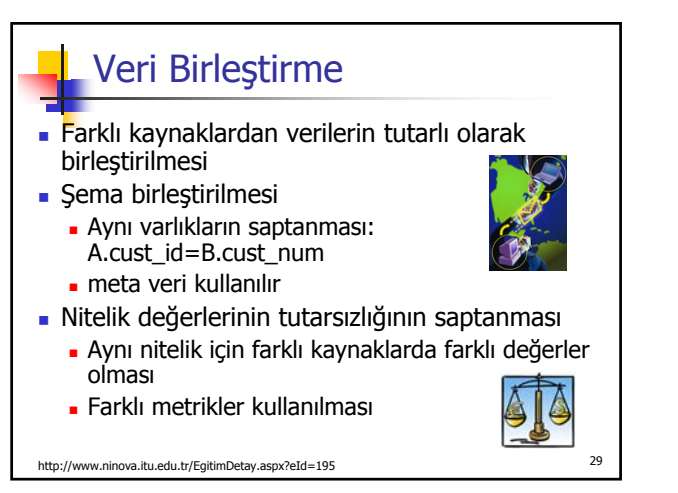

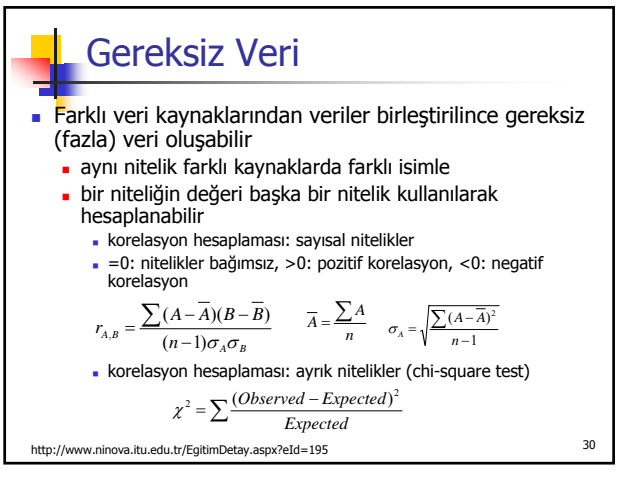

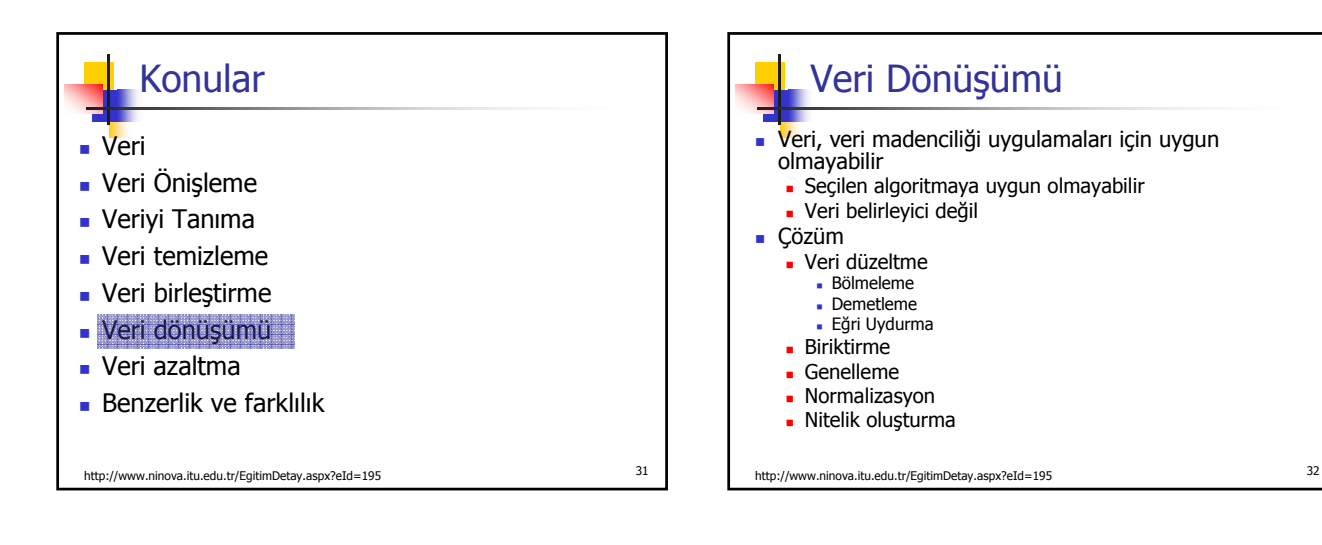

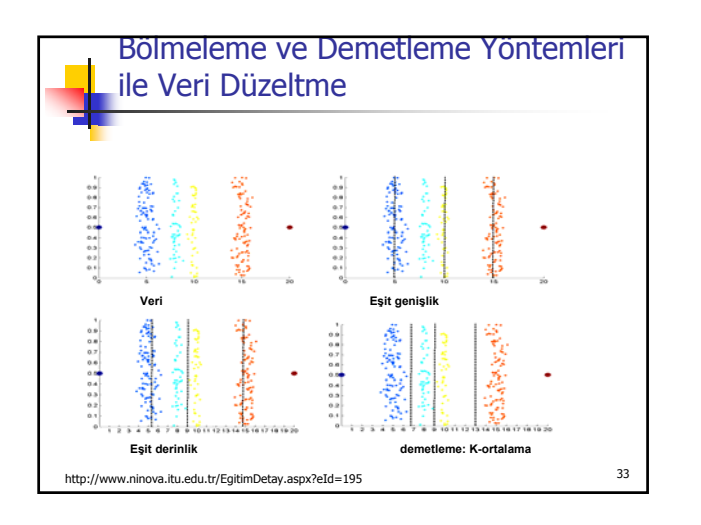

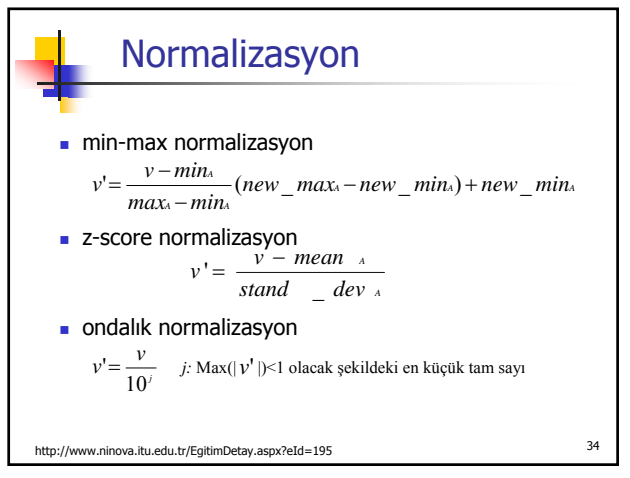

## Nitelik Oluşturma Yeni nitelikler yarat

- orjinal niteliklerden daha önemli bilgi içersin alan=boy x en
- veri madenciliği algoritmalarının başarımı daha iyi olsun

http://www.ninova.itu.edu.tr/EgitimDetay.aspx?eId=195 <sup>35</sup>

Konular ■ Veri Veri Önişleme Veriyi Tanıma Veri temizleme Veri birleştirme Veri dönüşümü Veri azaltma Benzerlik ve farklılık

http://www.ninova.itu.edu.tr/EgitimDetay.aspx?eId=195 <sup>36</sup>

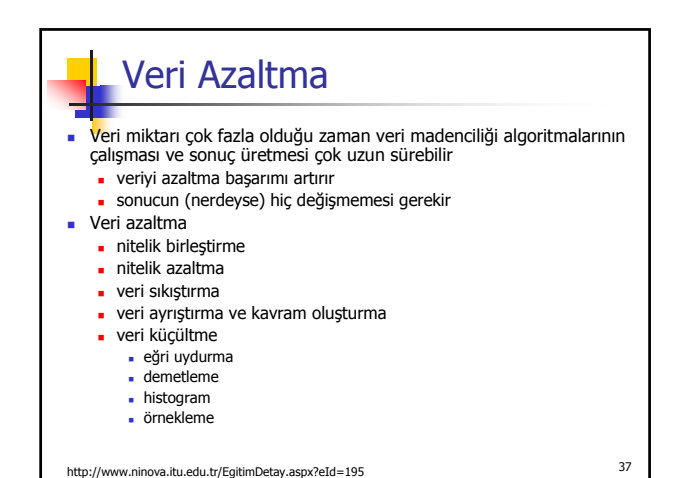

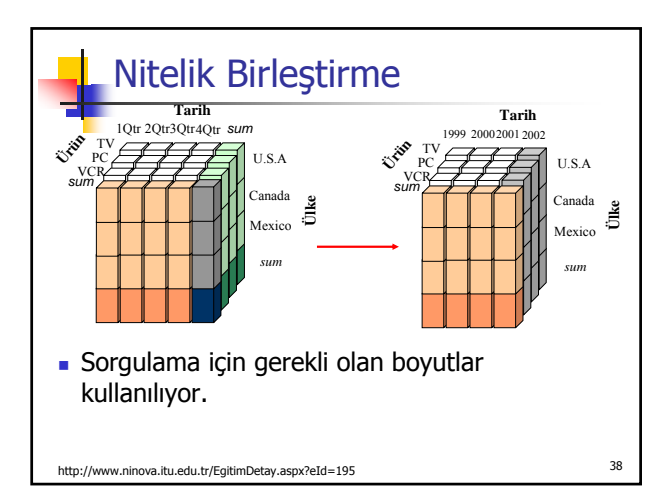

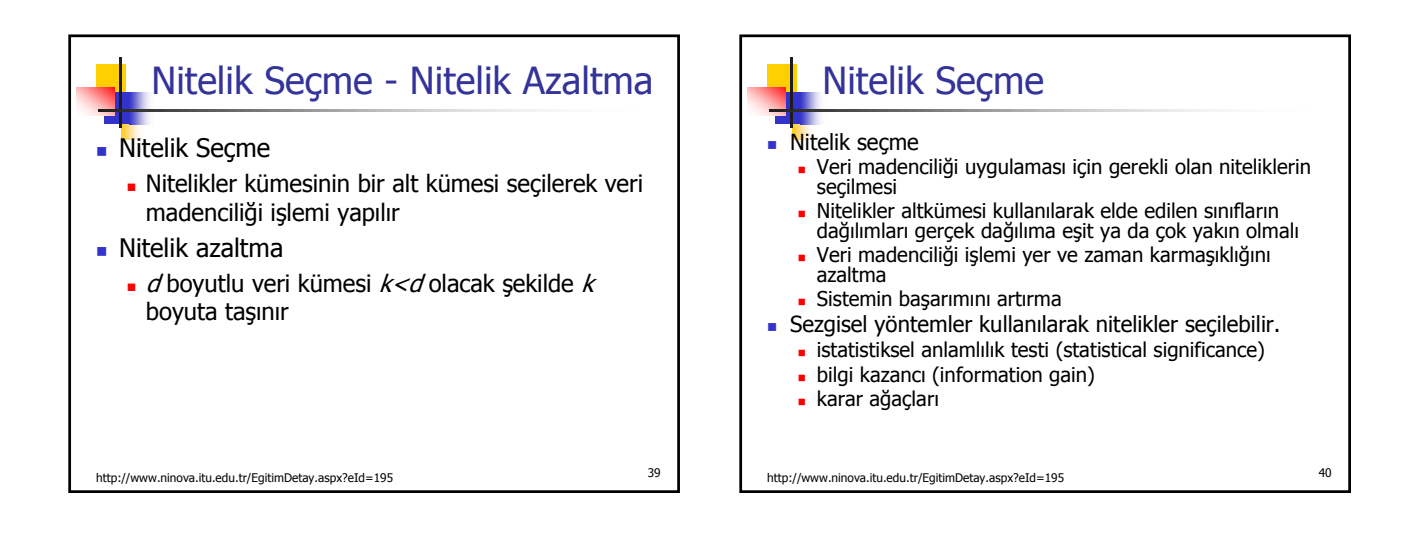

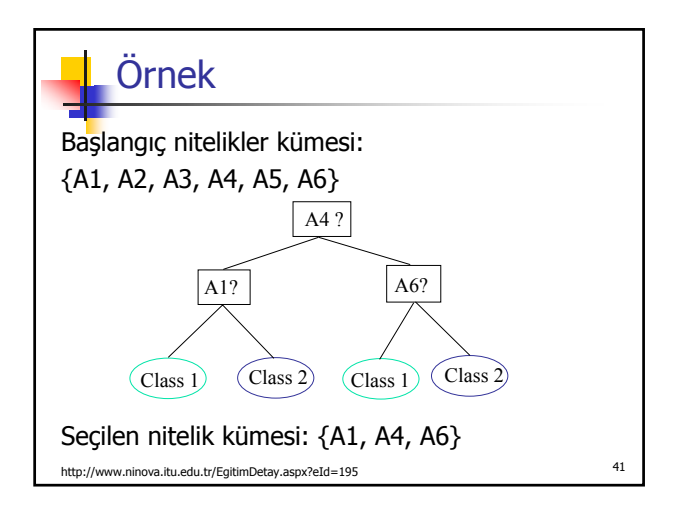

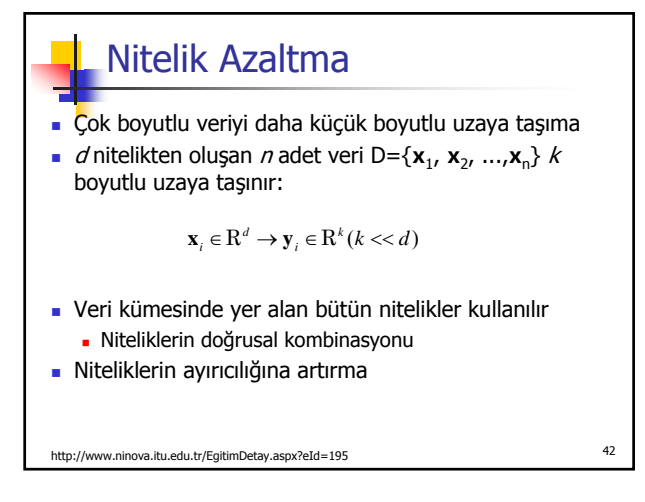

## Veri Sıkıştırma

- Verinin boyutunu azaltır
	- daha az saklama ortamı
	- veriye ulaşmak daha çabuk
- Kayıplı ve kayıpsız veri sıkıştırma
	- bazı yöntemler bazı veri tiplerine uygun
	- her veri tipi için kullanılan yöntemler de var
- Eğer veri madenciliği yöntemi sıkıştırılmış veri üzerinde doğrudan çalışabiliyorsa elverişli

http://www.ninova.itu.edu.tr/EgitimDetay.aspx?eId=195 <sup>43</sup>

### Veri Ayrıştırma

- Bazı veri madenciliği algoritmaları sadece ayrık veriler ile çalışır
- Sürekli bir nitelik değerini bölerek her aralığı etiketler
- Verinin değeri, bulunduğu aralığın etiketi ile değişir

http://www.ninova.itu.edu.tr/EgitimDetay.aspx?eId=195 <sup>44</sup>

- Veri boyutu küçülür
- Kavram oluşturmak için kullanılır

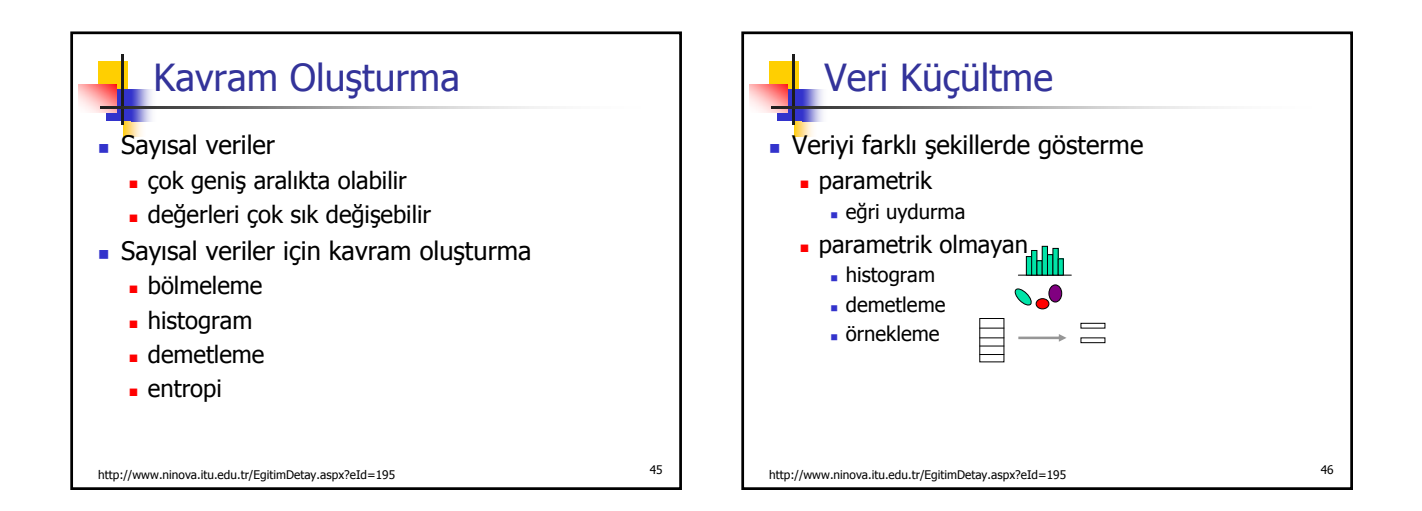

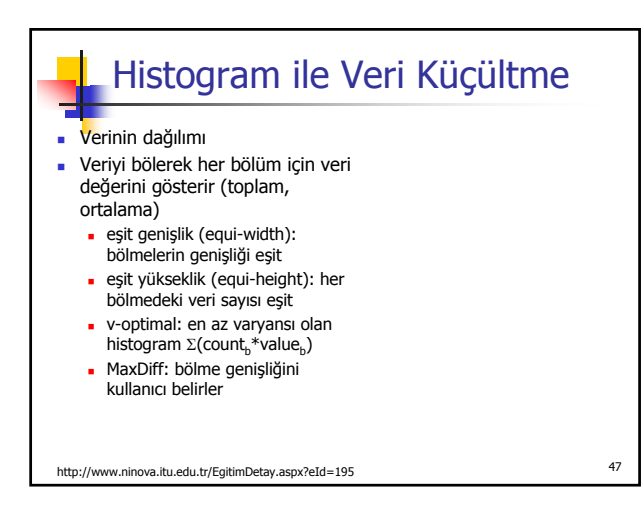

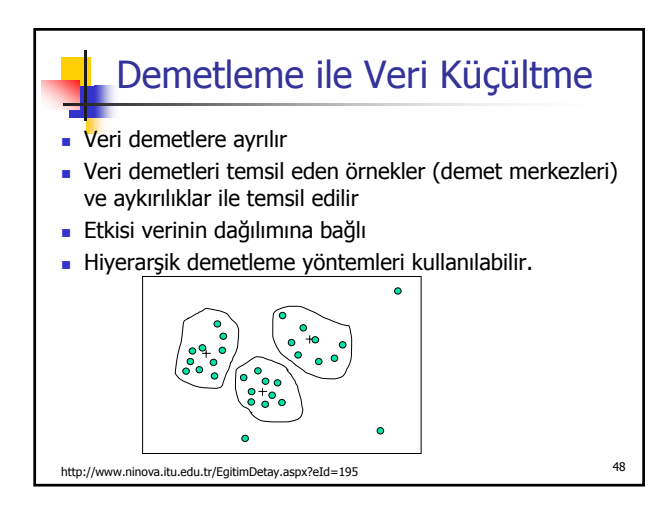

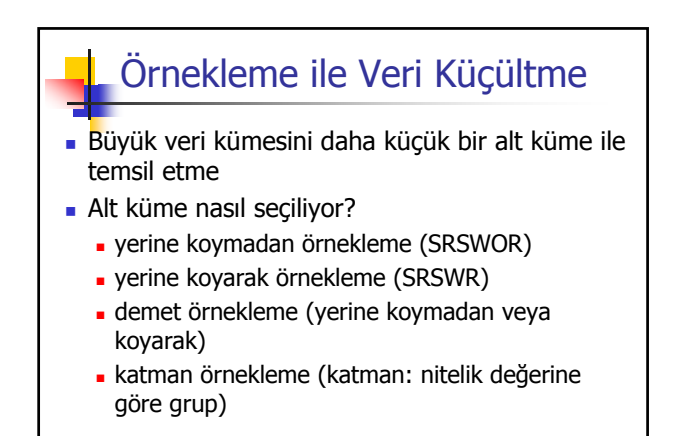

http://www.ninova.itu.edu.tr/EgitimDetay.aspx?eId=195 <sup>49</sup>

http://www.ninova.itu.edu.tr/EgitimDetay.aspx?eId=195 <sup>50</sup> Örnek T1 T2 T3 T4 T5 T6 T7 T8 T5 T2 T8 T6 **T4** T7 **T4** T1 SRSWOR SRSWR **D**rnekleme

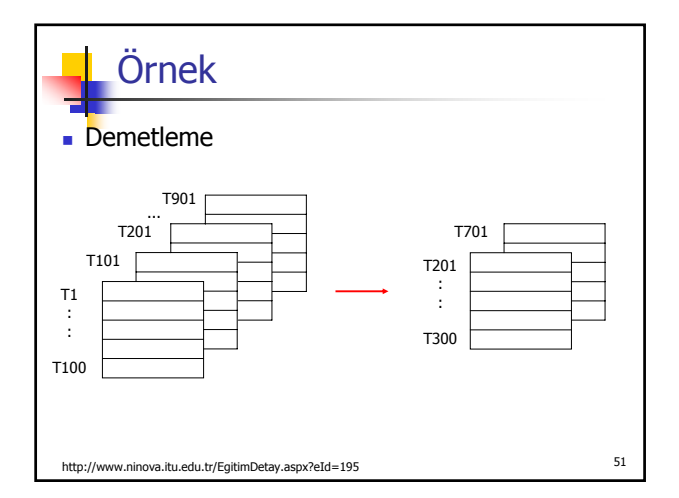

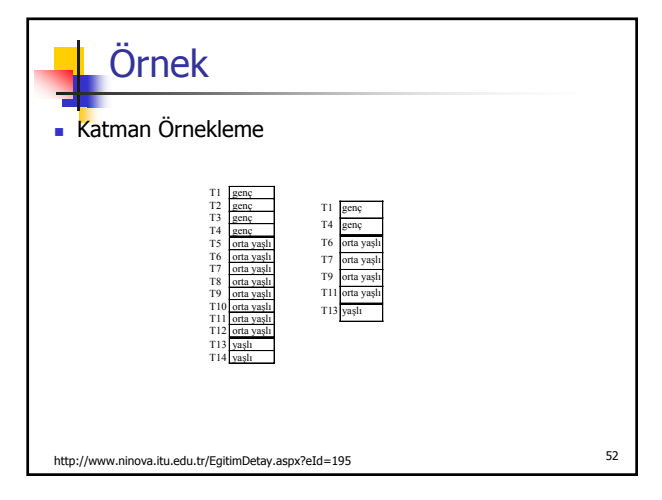

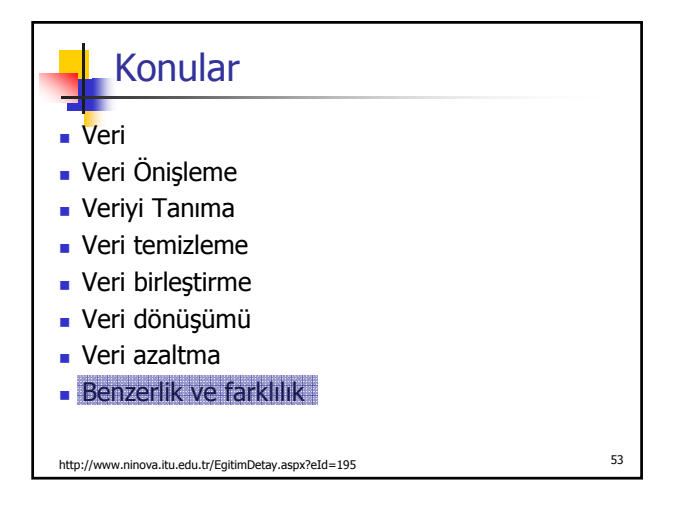

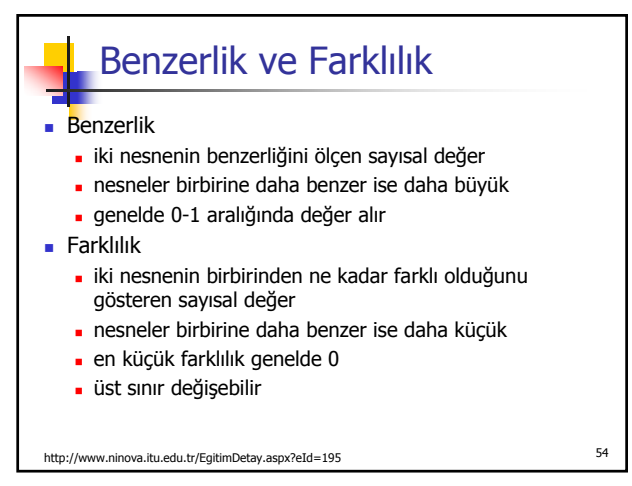

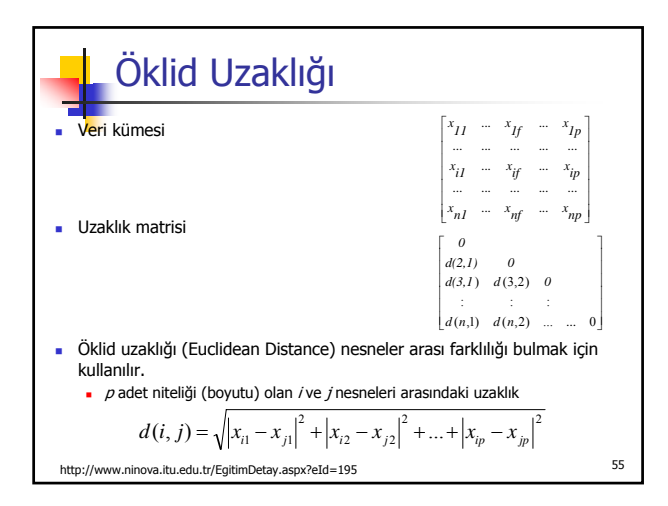

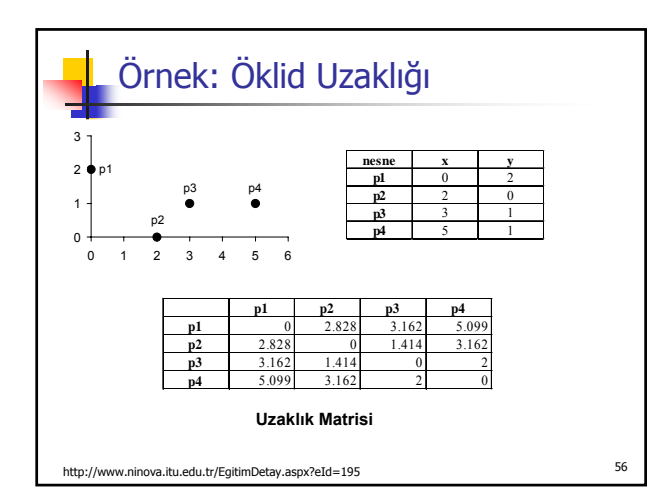

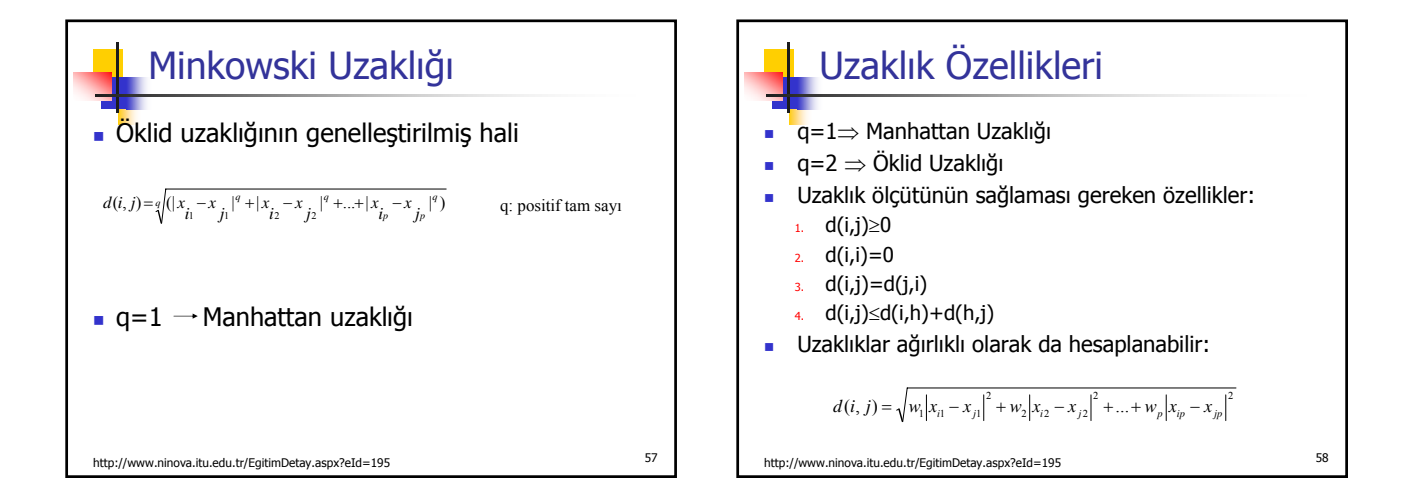

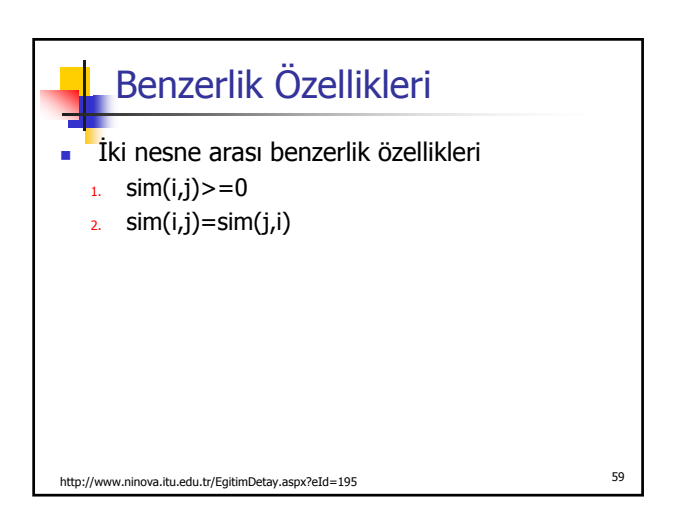

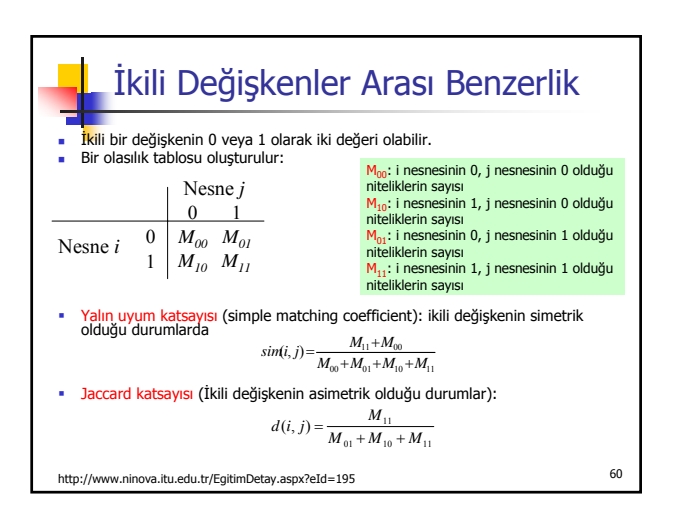

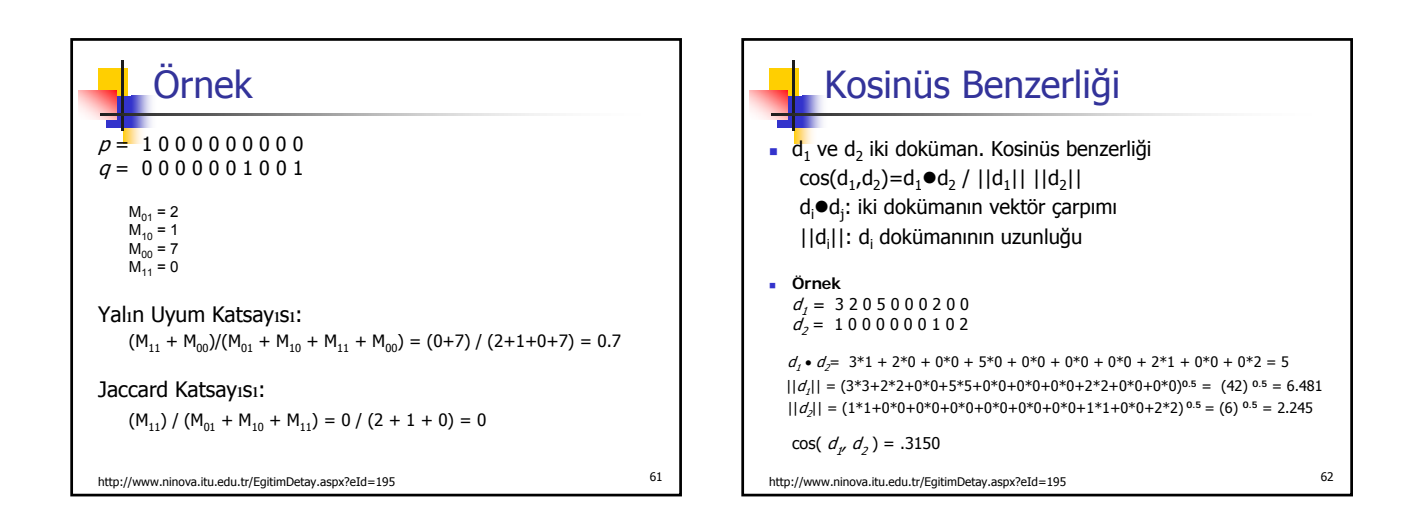